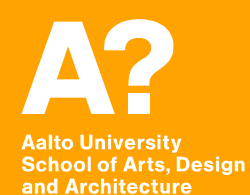

# **Coding Virtual Worlds Workshop 3**

*Prof. Sebastian J. Schlecht Jan Vornhagen*

## **Today's outline**

- **• Run through XR Interaction Toolkit**
- **• Workshop Q&A Code Review**

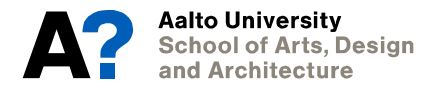

## **XR Interaction Toolkit Possible Topics**

**Install Packages (include Preview) Enable Oculus** 

**Create XR Rig** 

**XR Interaction Debugger (Windows - Analysis)** 

**Make PlayerControl** 

- **+ XR controller**
- **+ TryGetValue**
- **+ primaryAxis / triggerButton**
- **+ Controller position**

**Add Interactable** 

**+ With RayInteractor**

**With DirectInteractor + add sphere collider + sphere object + attachTransform** 

**for visuals + colorChanger (onActivate functionality)** 

**Add Locomotion System + Snap Turn** 

**Add Teleportation + Add locomotion System + Add Teleportation provider (XR Rig) + Add Teleportation area to places** 

**+ Add custom reticle** 

**Add XR UI + Add Button**

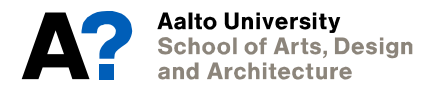

## **XR Interaction Toolkit A few Resources**

#### **[https://snapandplug.com/xr-input](https://snapandplug.com/xr-input-toolkit-2020-faq/)[toolkit-2020-faq/](https://snapandplug.com/xr-input-toolkit-2020-faq/)**

**[Unity] XR Interaction Toolkit VR with Andrew https://www.youtube.com/watch? v=ndwJHpxd9Mo**

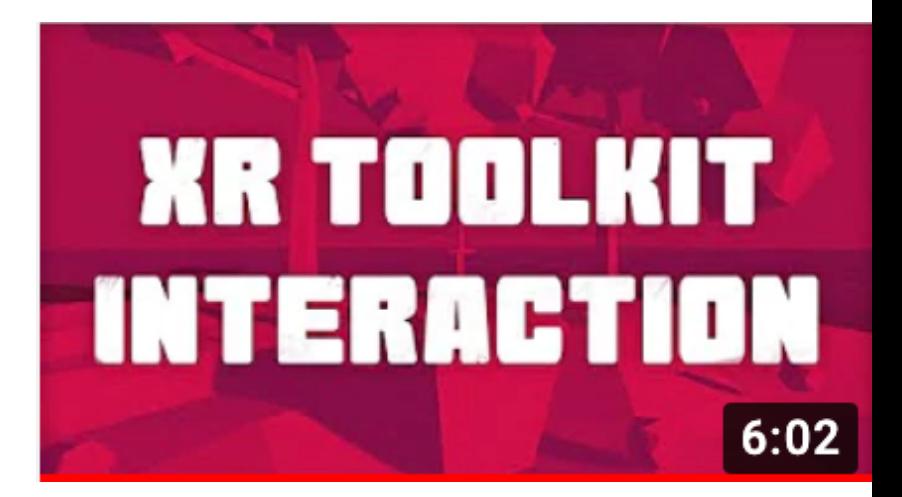

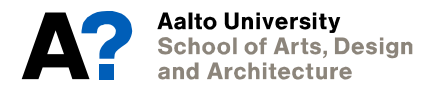

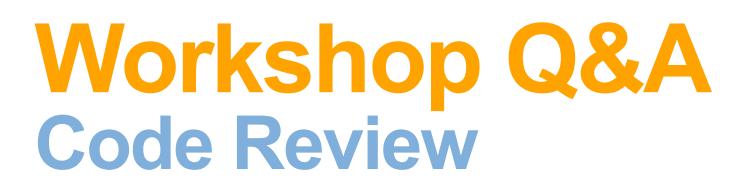

### **Different Rooms for topics**

**• ….** 

### **Please help each other with questions? We teachers hop from room to room to help you.**

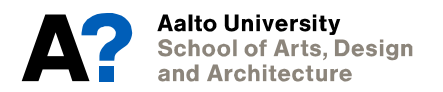